# BPF struct Cops current status and the last developments

Kui-Feng Lee <kuifeng@meta.com>

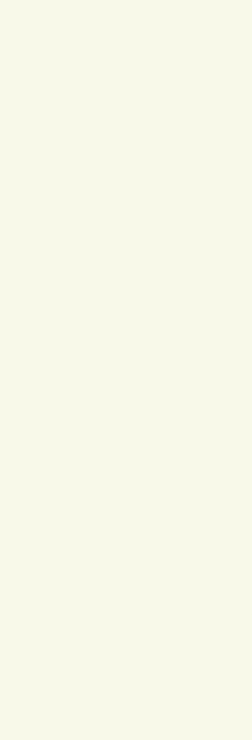

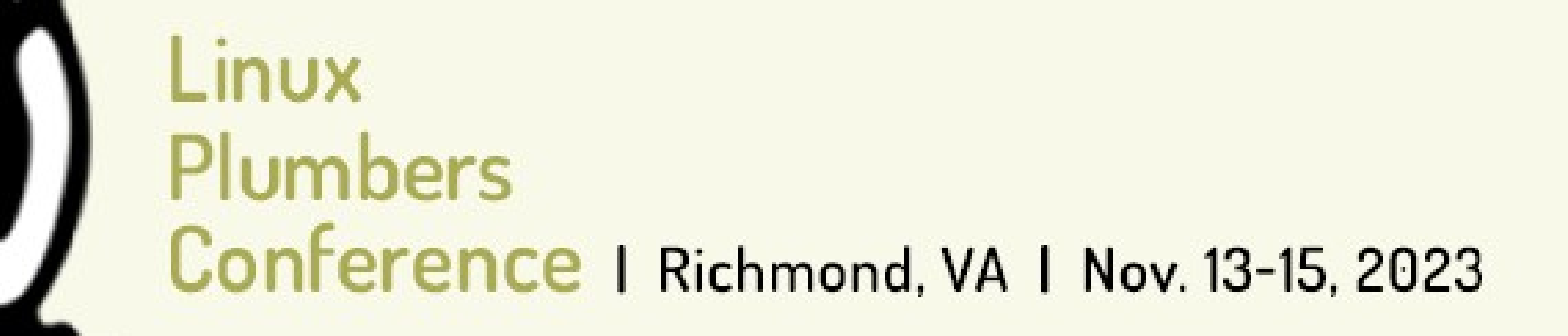

# BPF struct\_ops

The BPF struct ops is a kernel-side feature in Linux which allows userdefined methods to be called by subsystems. For example, it is now possible to define a congestion control algorithm in BPF and then proceed to register it with the TCP subsystem in order to effectively regulate traffic.

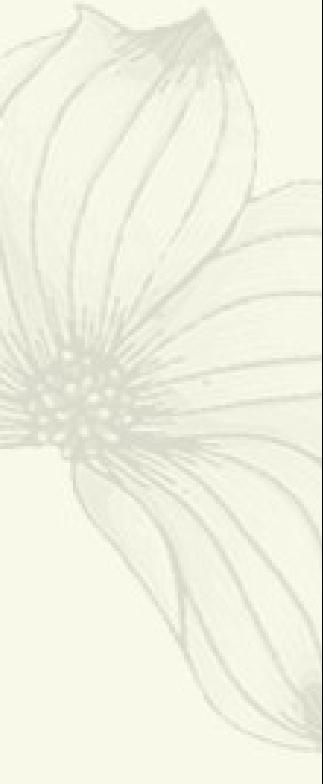

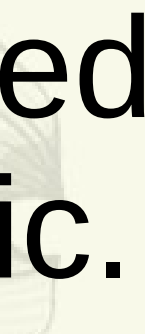

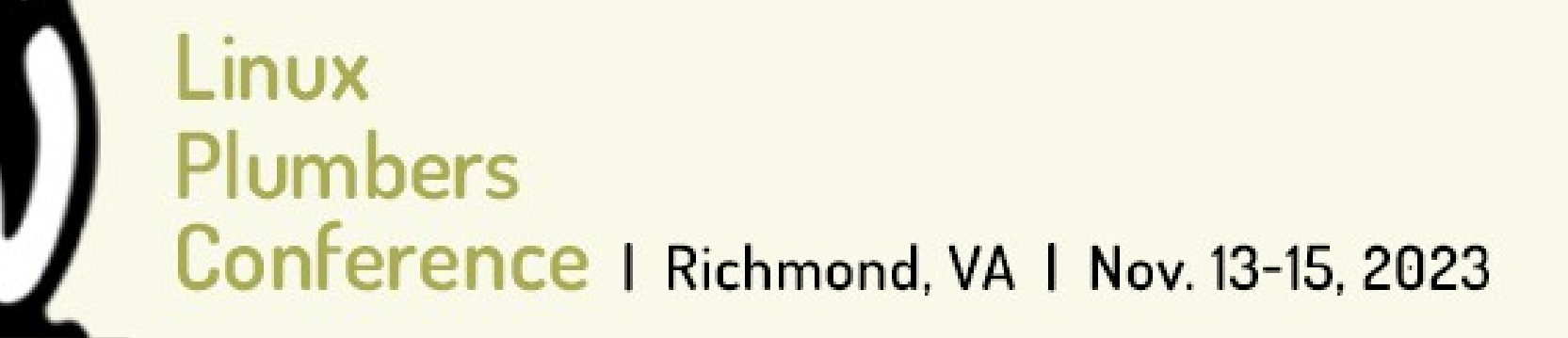

### **struct bpf\_testmod\_ops { int (\*test\_1)(void); int (\*test\_2)(int a, int b); };**

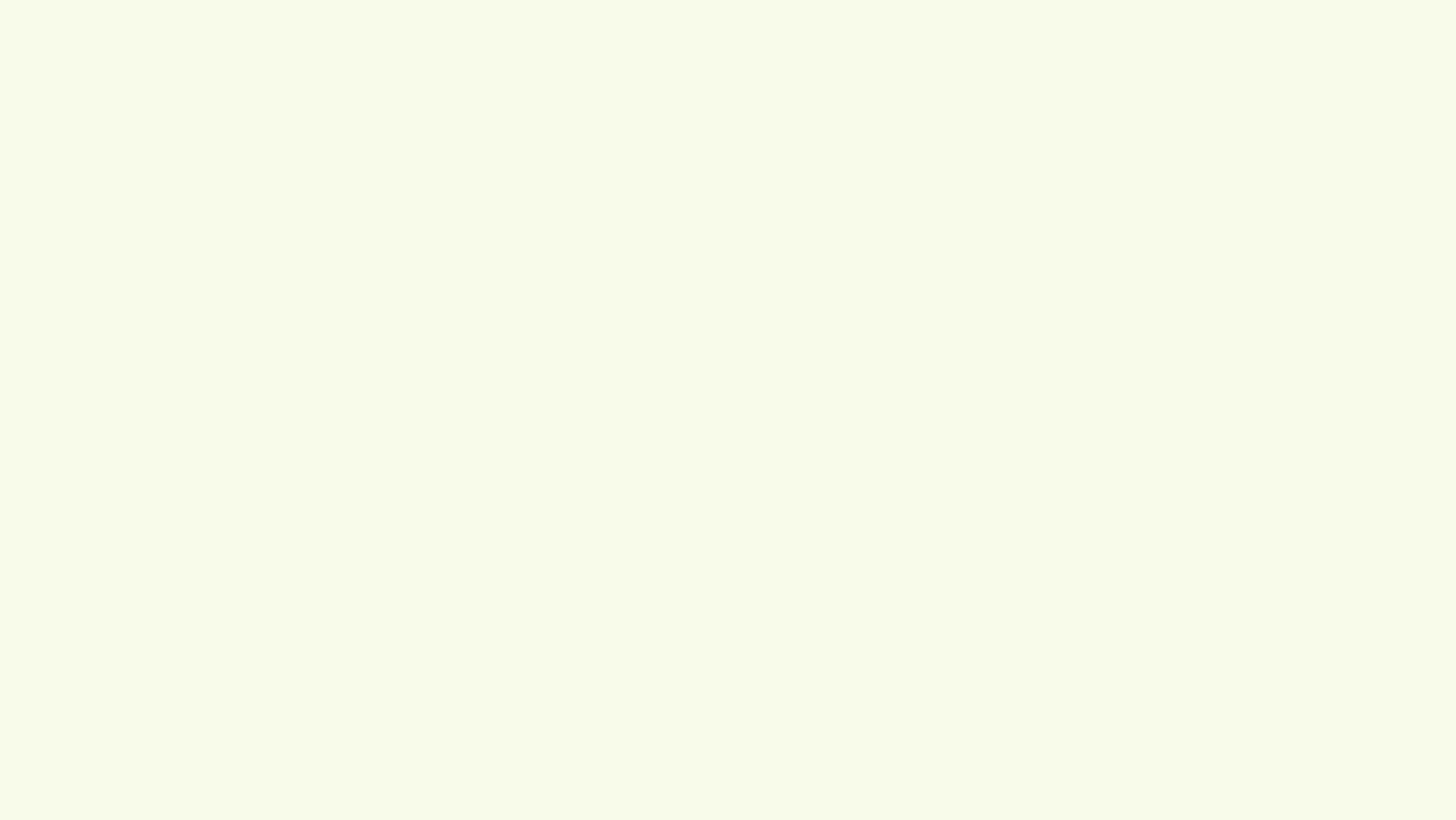

```
SEC("struct_ops/user_test_1")
int BPF_PROG(user_test_1)
{
      return 0xdeadbeef;
}
SEC("struct_ops/user_test_2") 
int BPF_PROG(user_test_2, int a, int b)
{
      return a + b; 
}
SEC(".struct_ops.link")
struct bpf_testmod_ops testmod_1 = {
      .test_1 = (void *)user_test_1,
      .test_2 = (void *)user_test_2,
};
```
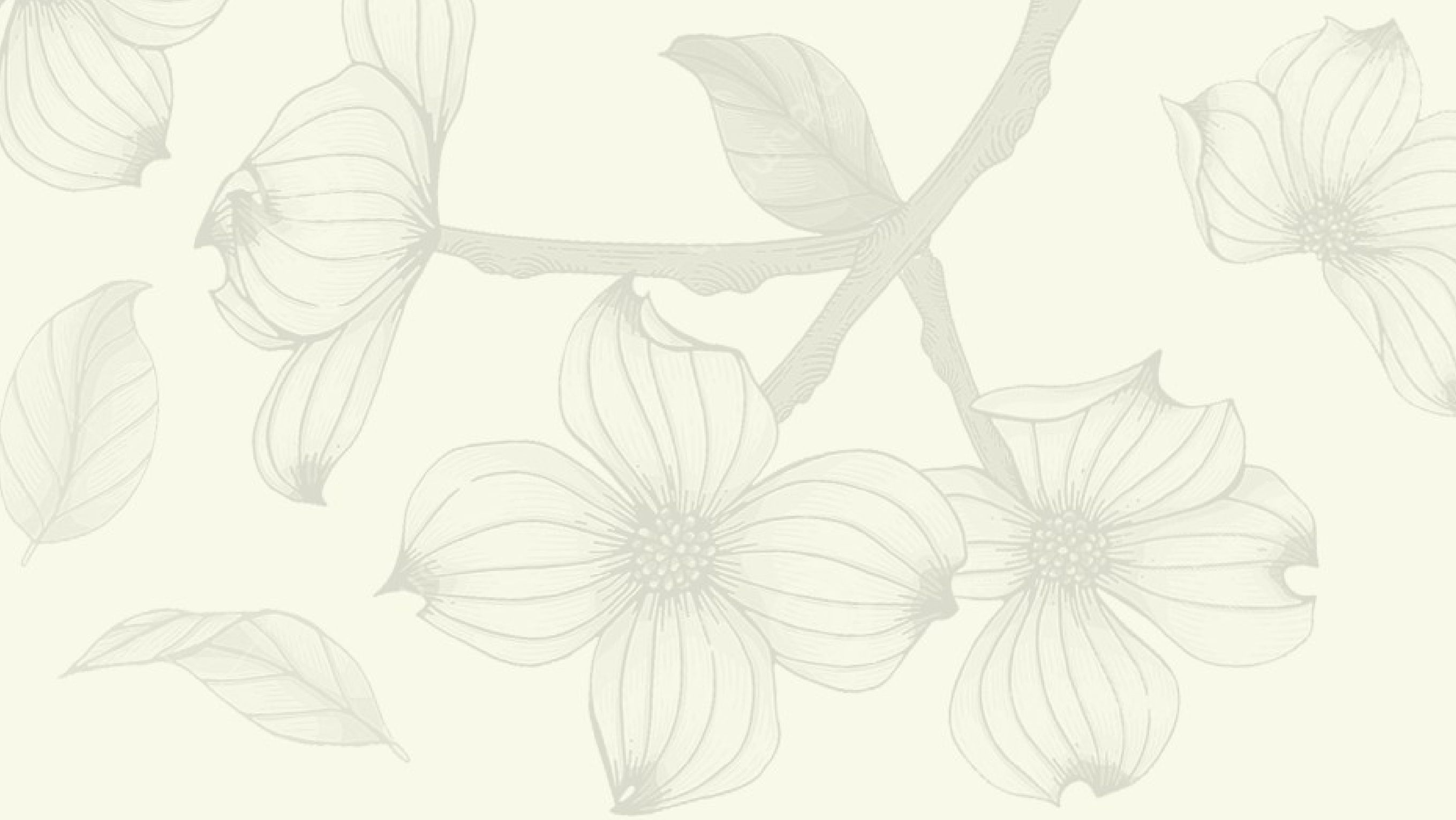

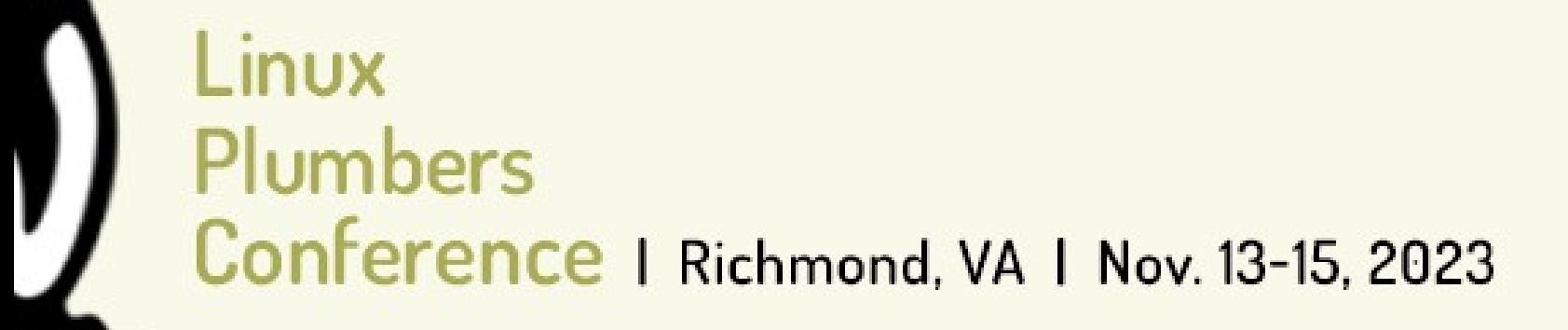

## $r =$  ops->test\_2(4, 3)

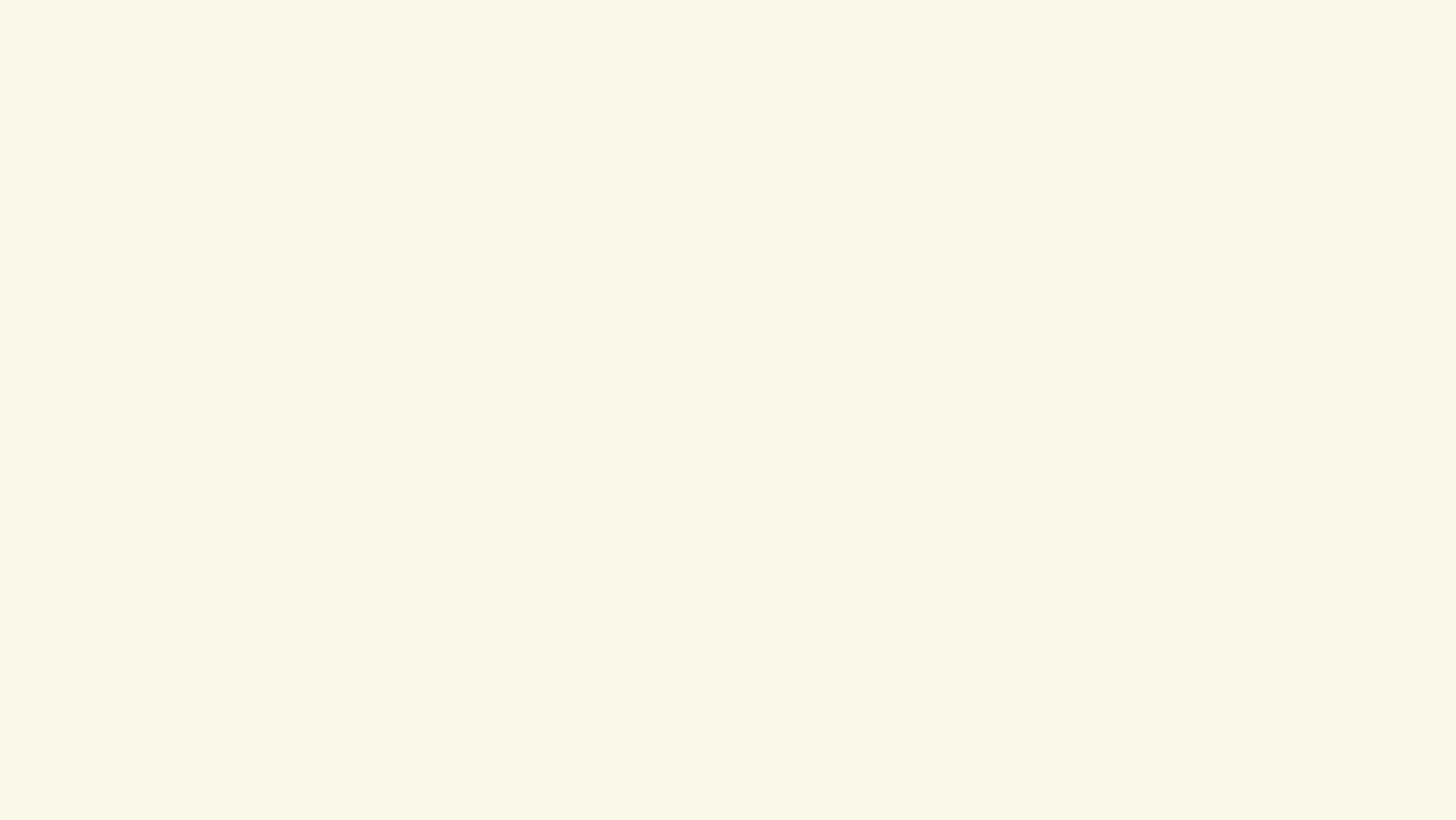

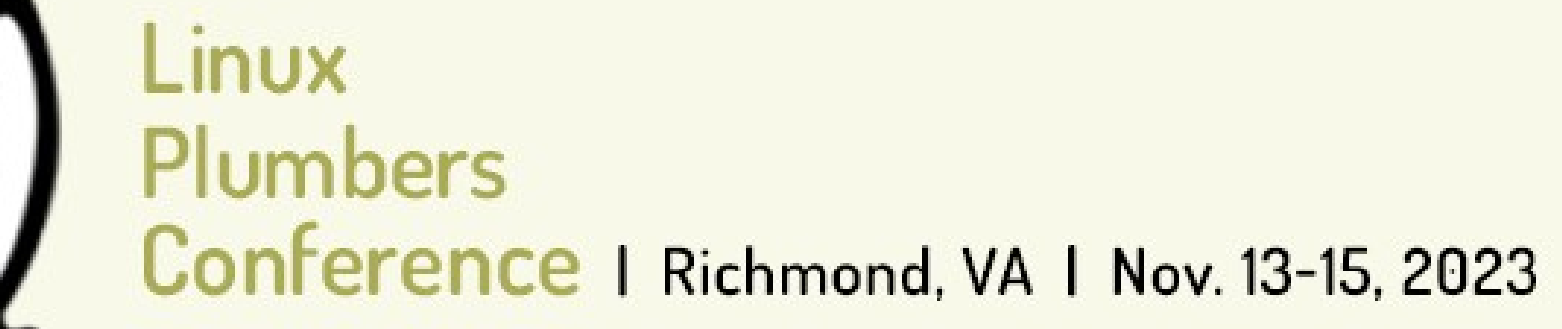

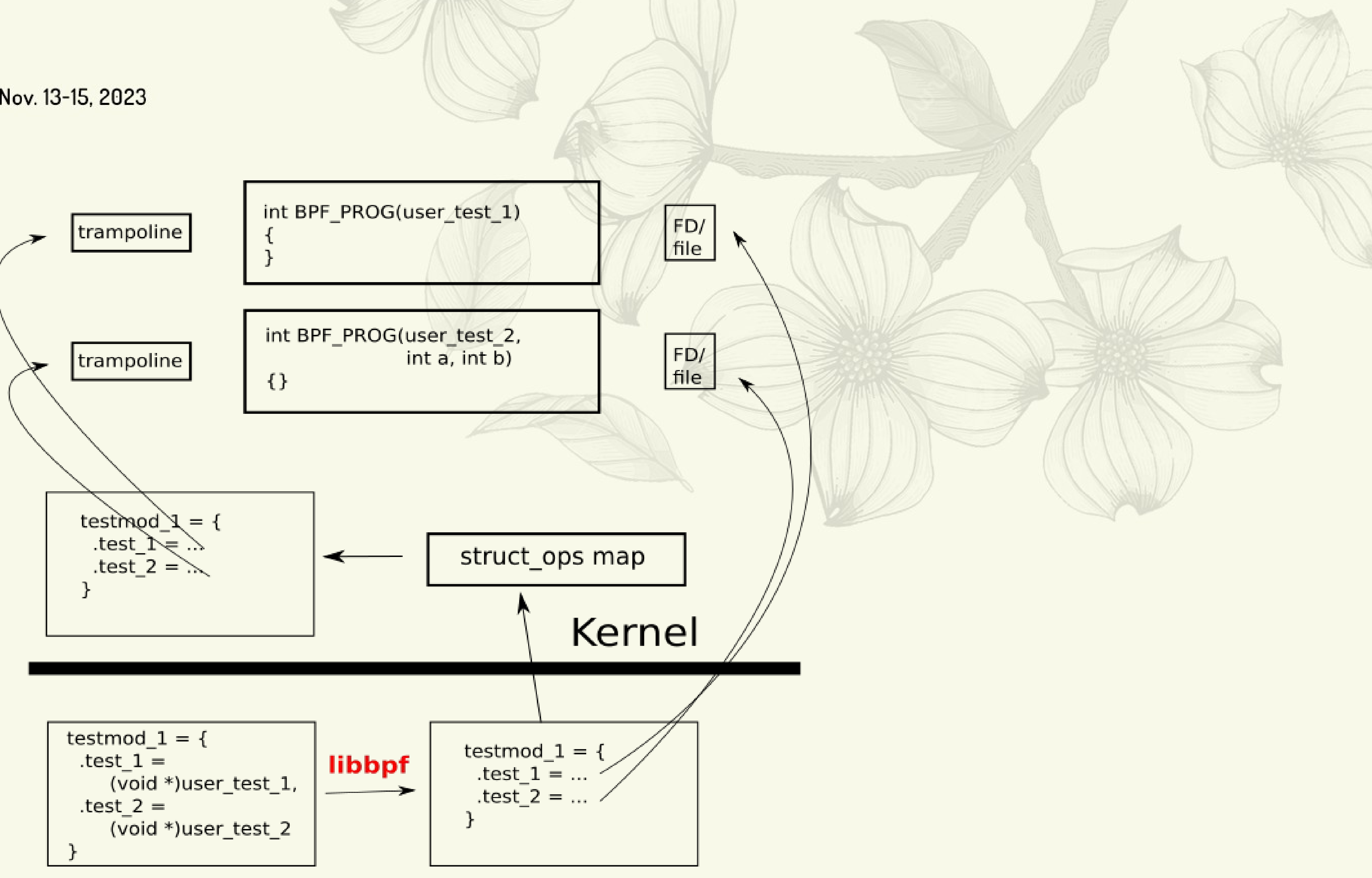

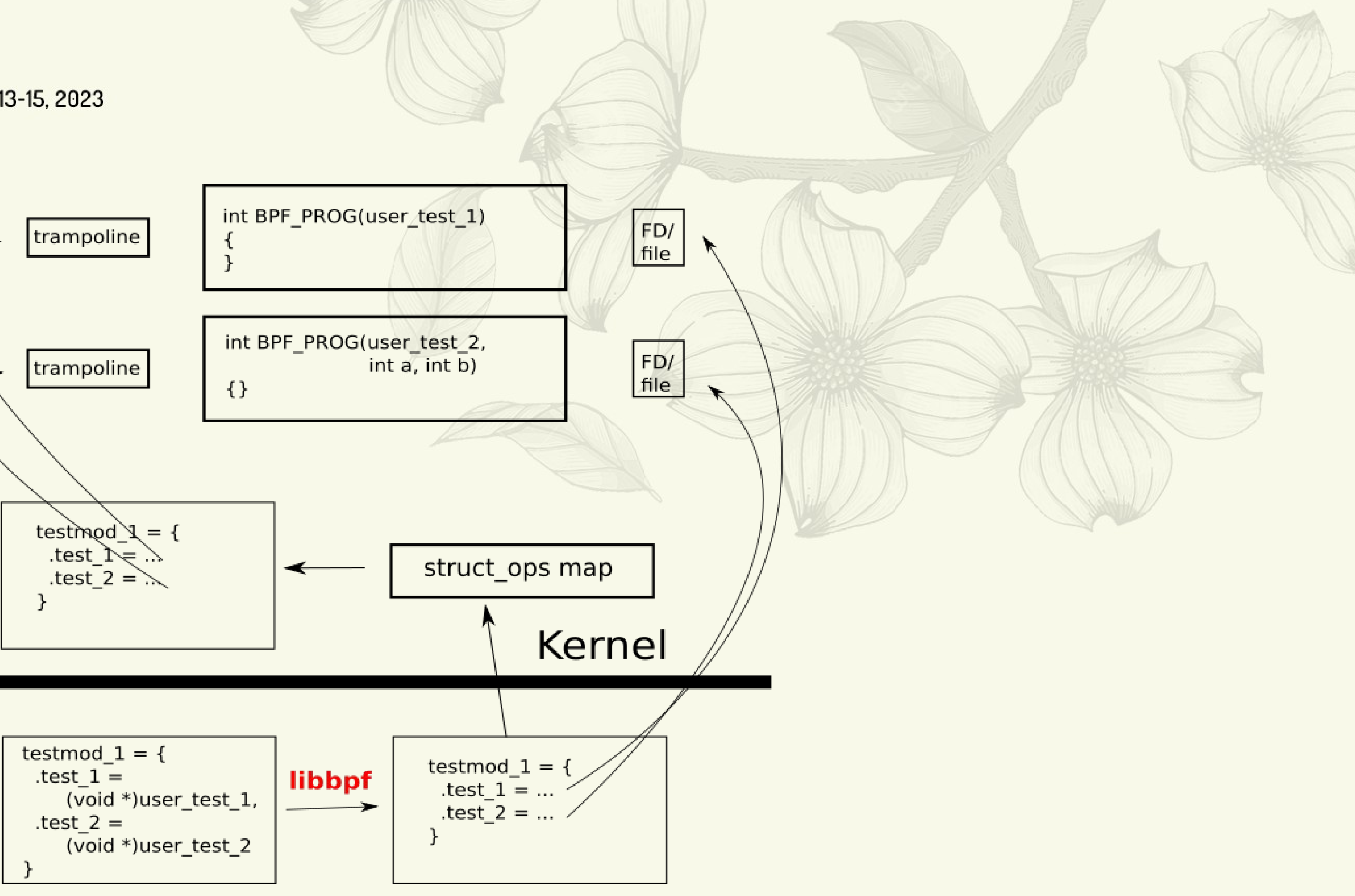

# bpf\_dummy\_struct\_ops.c())

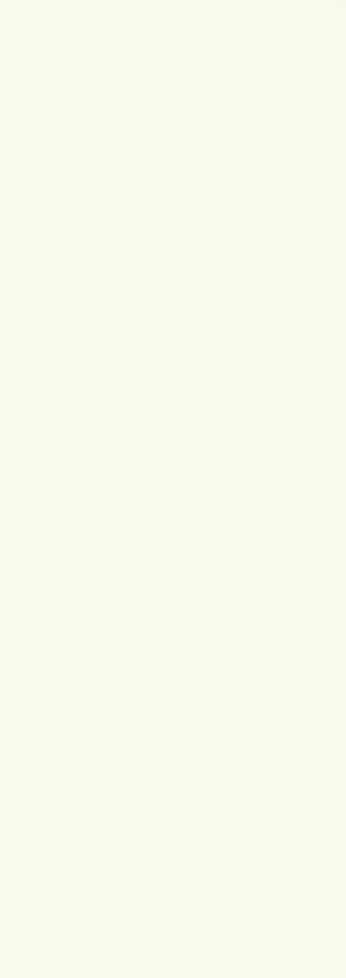

# TCP Congestion Control (tcp ca) is the only consumer so far

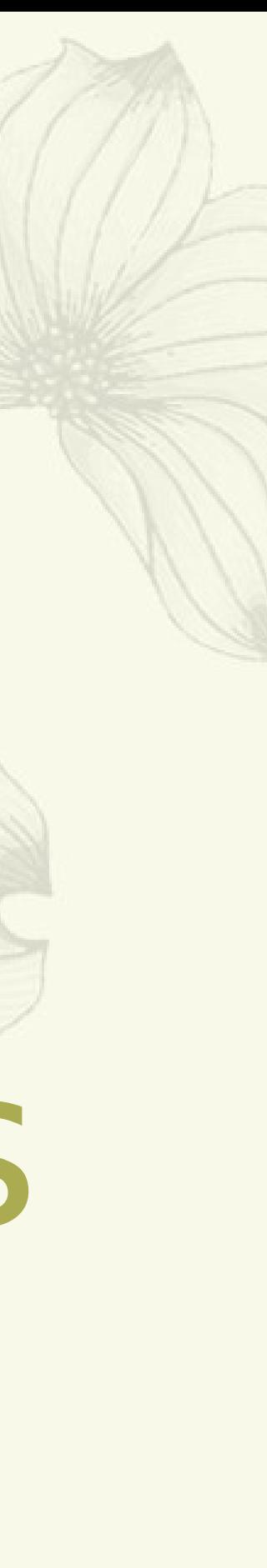

New Developments

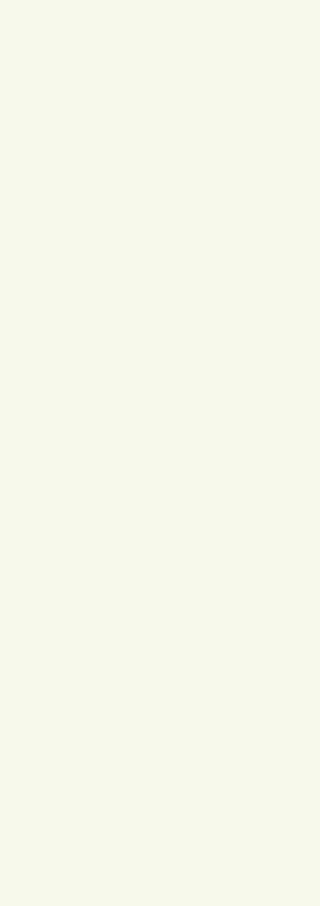

BPF links for struct\_ops maps

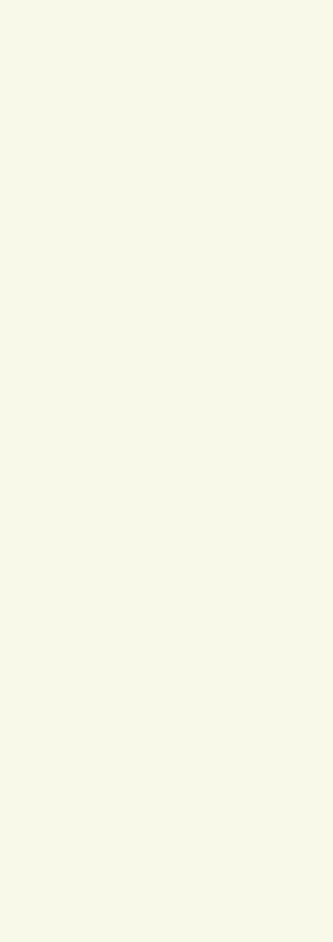

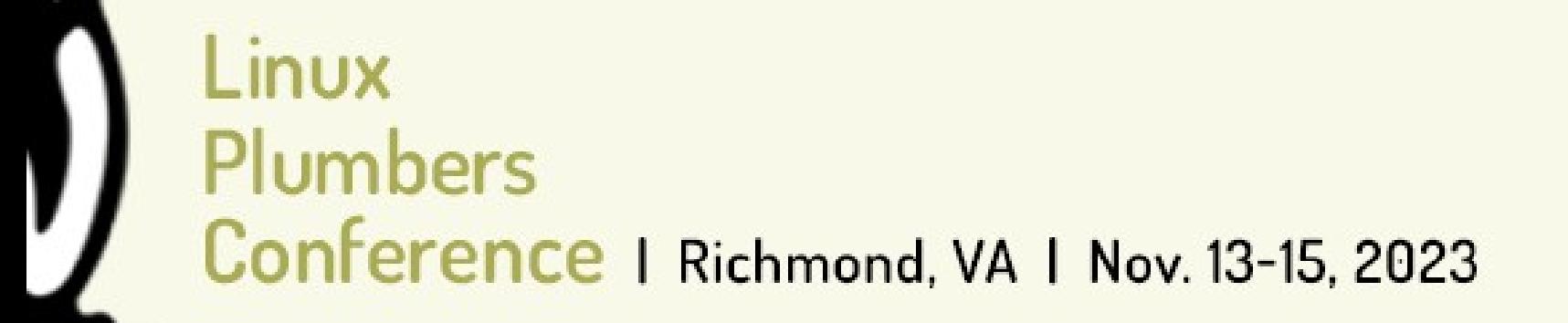

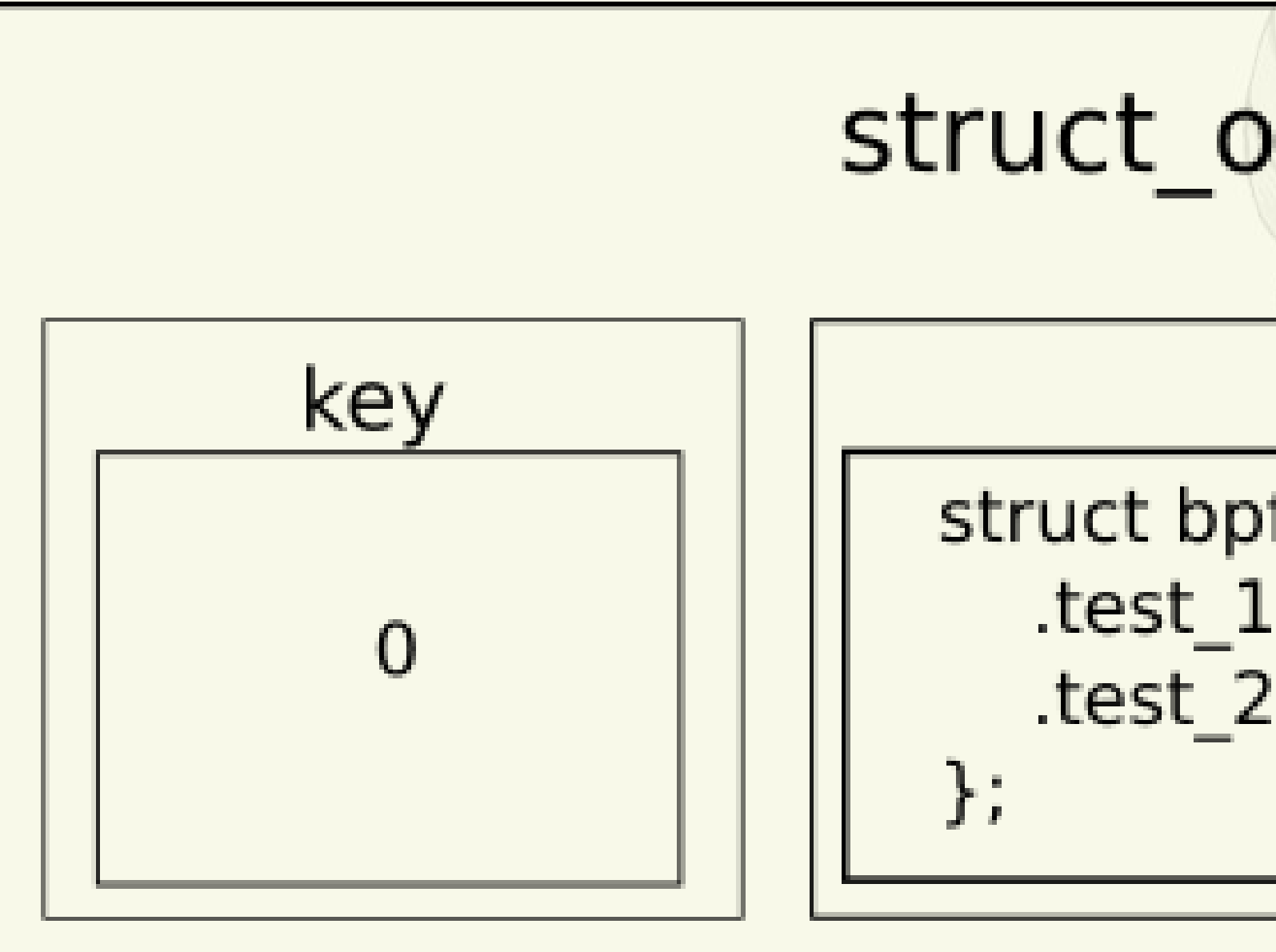

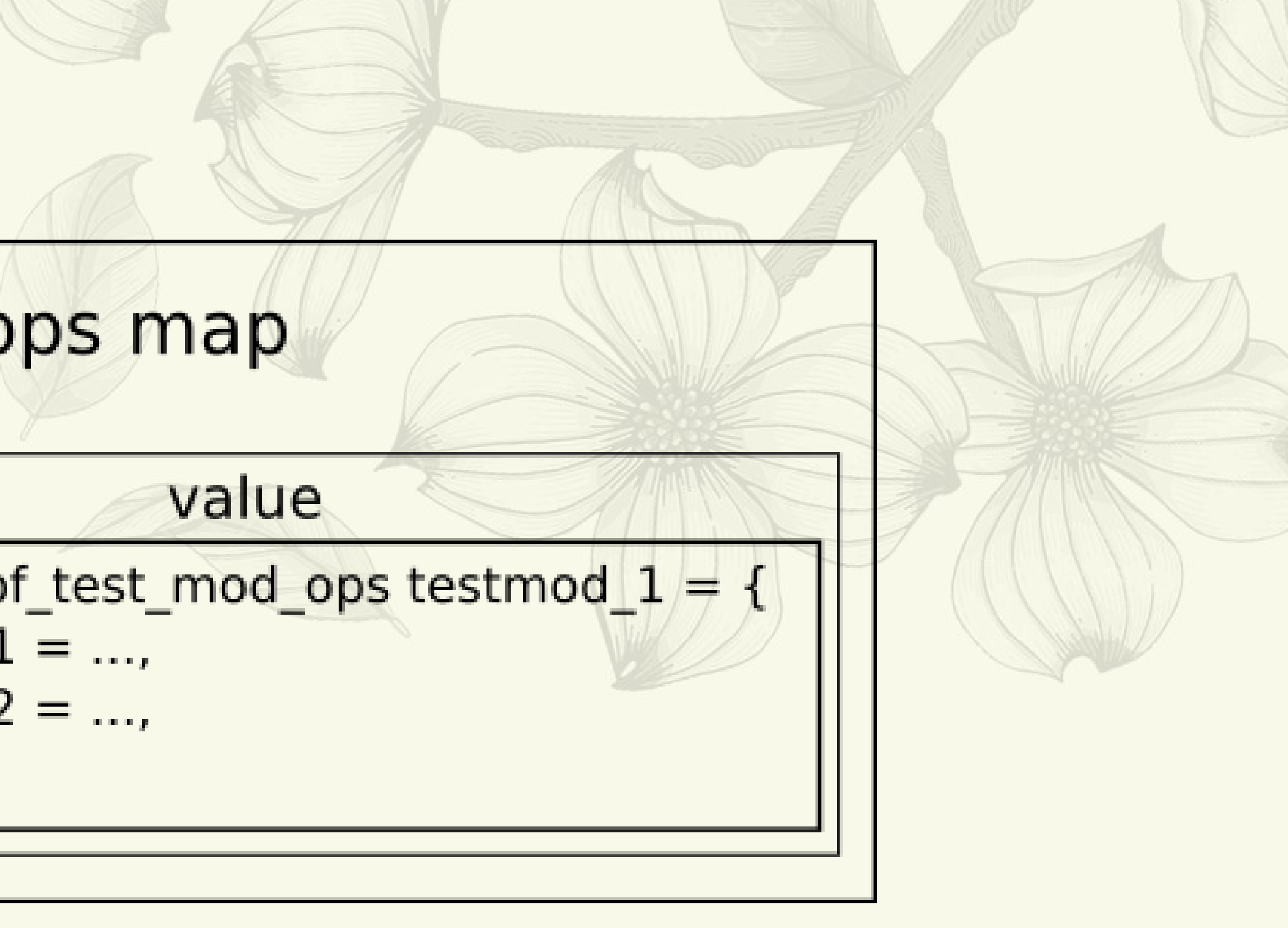

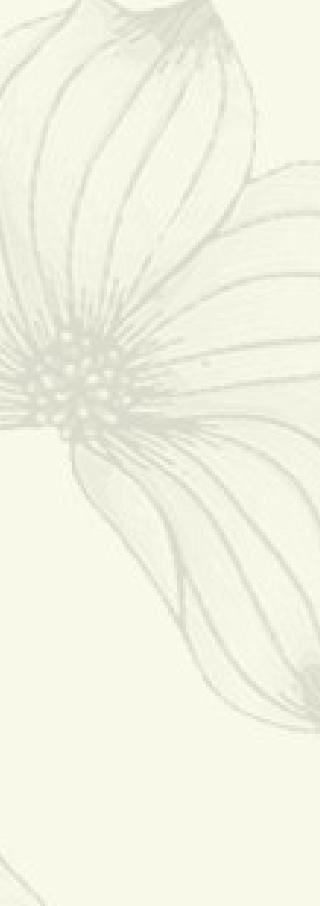

The old API registers/unregisters a struct ops map when its value is updated/deleted.

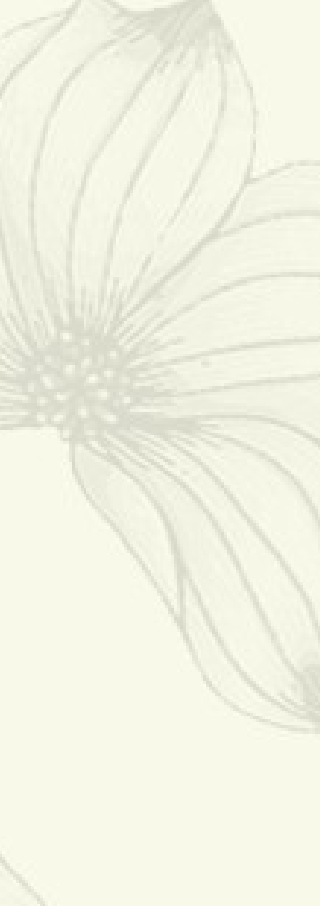

```
int ca1_cnt = 0;
int ca2_cnt = 0;
SEC("struct_ops/ca_update_1_init")
void BPF_PROG(ca_update_1_init, struct sock *sk)
{
     ca1_cnt++;
}
SEC("struct_ops/ca_update_cong_control")
void BPF_PROG(ca_update_cong_control, struct sock *sk,
         const struct rate_sample *rs)
{
}
 ……
SEC(".struct_ops.link")
struct tcp_congestion_ops ca_update_1 = {
     .init = (void *)ca_update_1_init,
     .cong_control = (void *)ca_update_cong_control,
     .ssthresh = (void *)ca_update_ssthresh,
     .undo_cwnd = (void *)ca_update_undo_cwnd,
     .name = "tcp_ca_update",
};
```
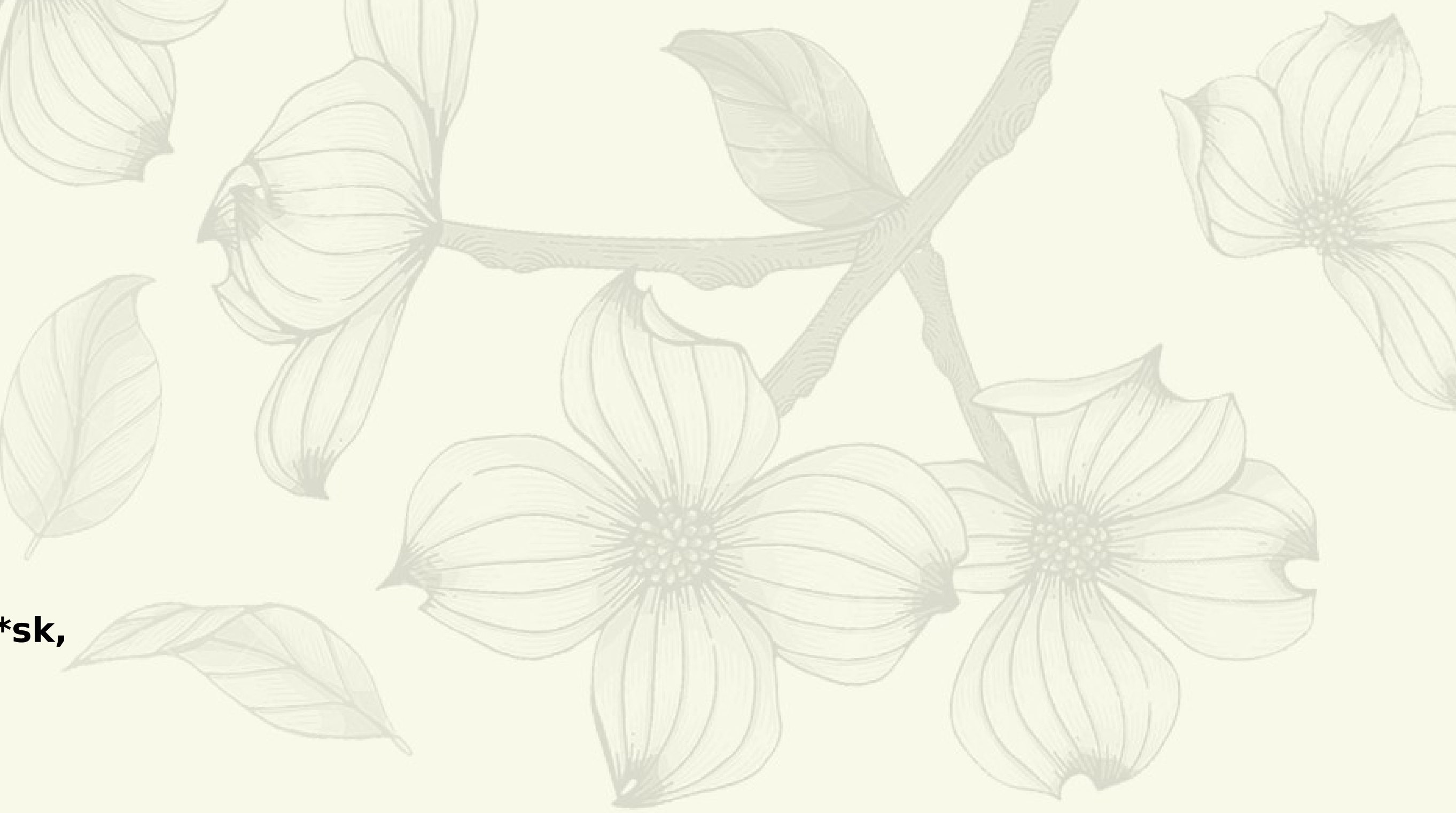

## struct\_ops types in kernel modules

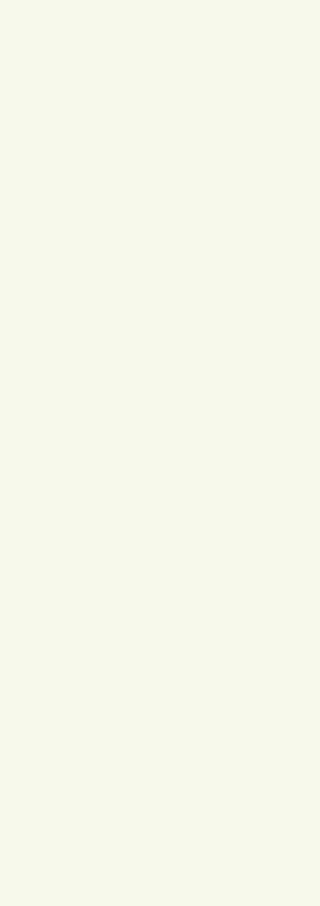

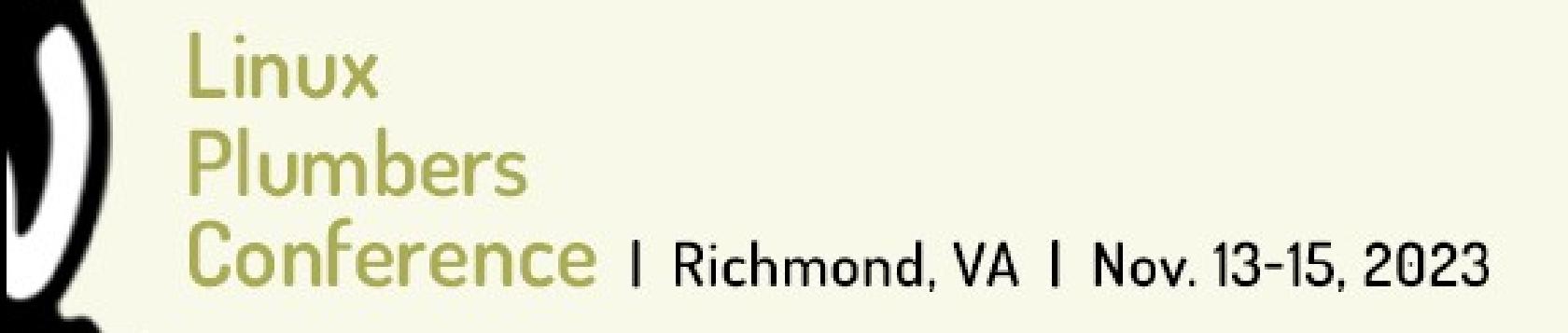

**#ifdef CONFIG\_BPF\_JIT #ifdef CONFIG\_NET BPF\_STRUCT\_OPS\_TYPE(bpf\_dummy\_ops) #endif #ifdef CONFIG\_INET #include <net/tcp.h> BPF\_STRUCT\_OPS\_TYPE(tcp\_congestion\_ops) #endif #endif**

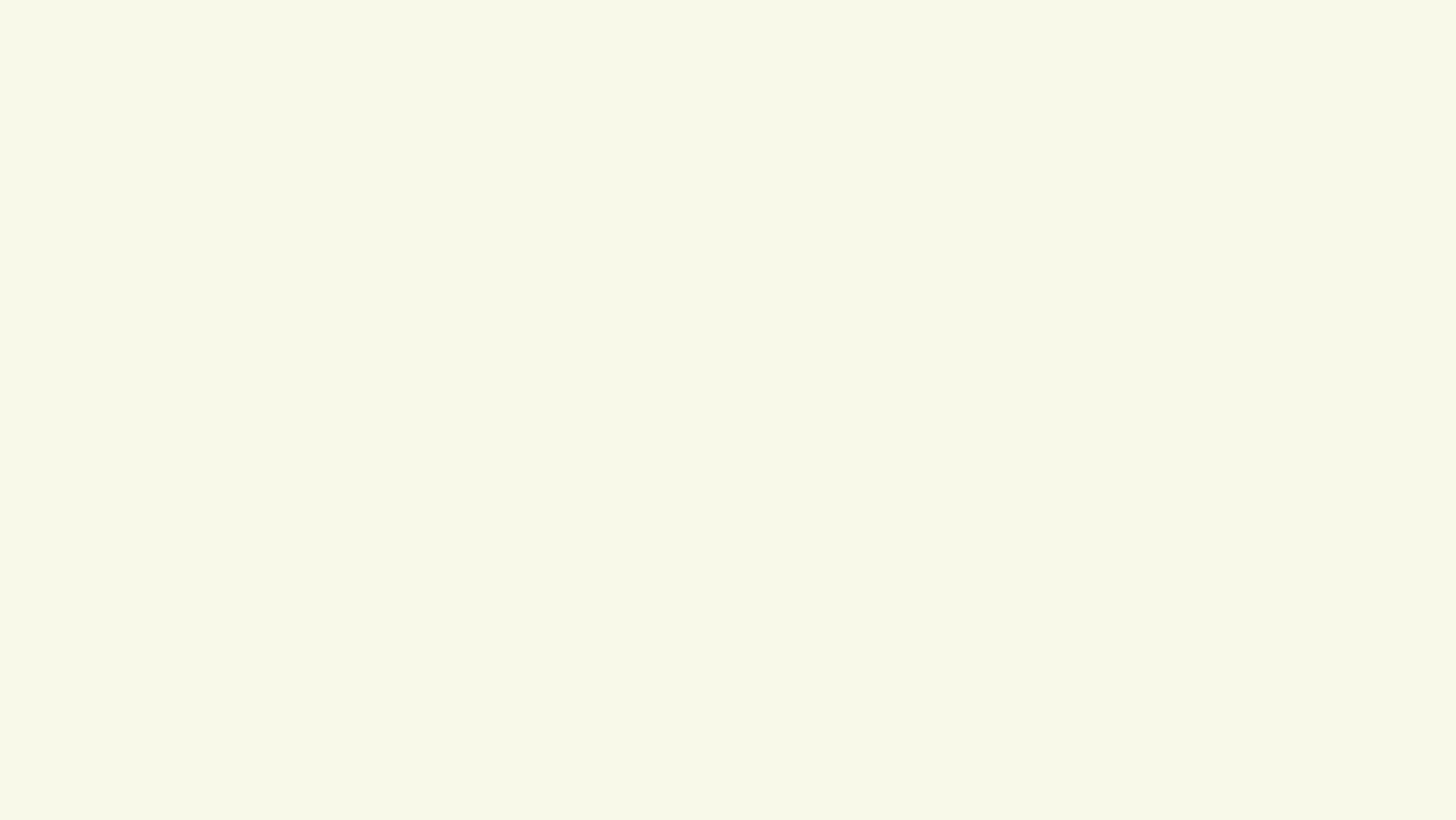

```
static struct bpf_struct_ops bpf_bpf_dummy_ops = {
     .verifier_ops = &bpf_dummy_verifier_ops,
     .init = bpf_dummy_init,
     .check_member = bpf_dummy_ops_check_member,
     .init_member = bpf_dummy_init_member,
     .reg = bpf_dummy_reg,
     .unreg = bpf_dummy_unreg,
     .name = "bpf_dummy_ops",
     .owner = THIS_MODULE,
};
static int __init bpf_dummy_struct_ops_init(void)
{
     return register_bpf_struct_ops(&bpf_bpf_dummy_ops);
```

```
}
```
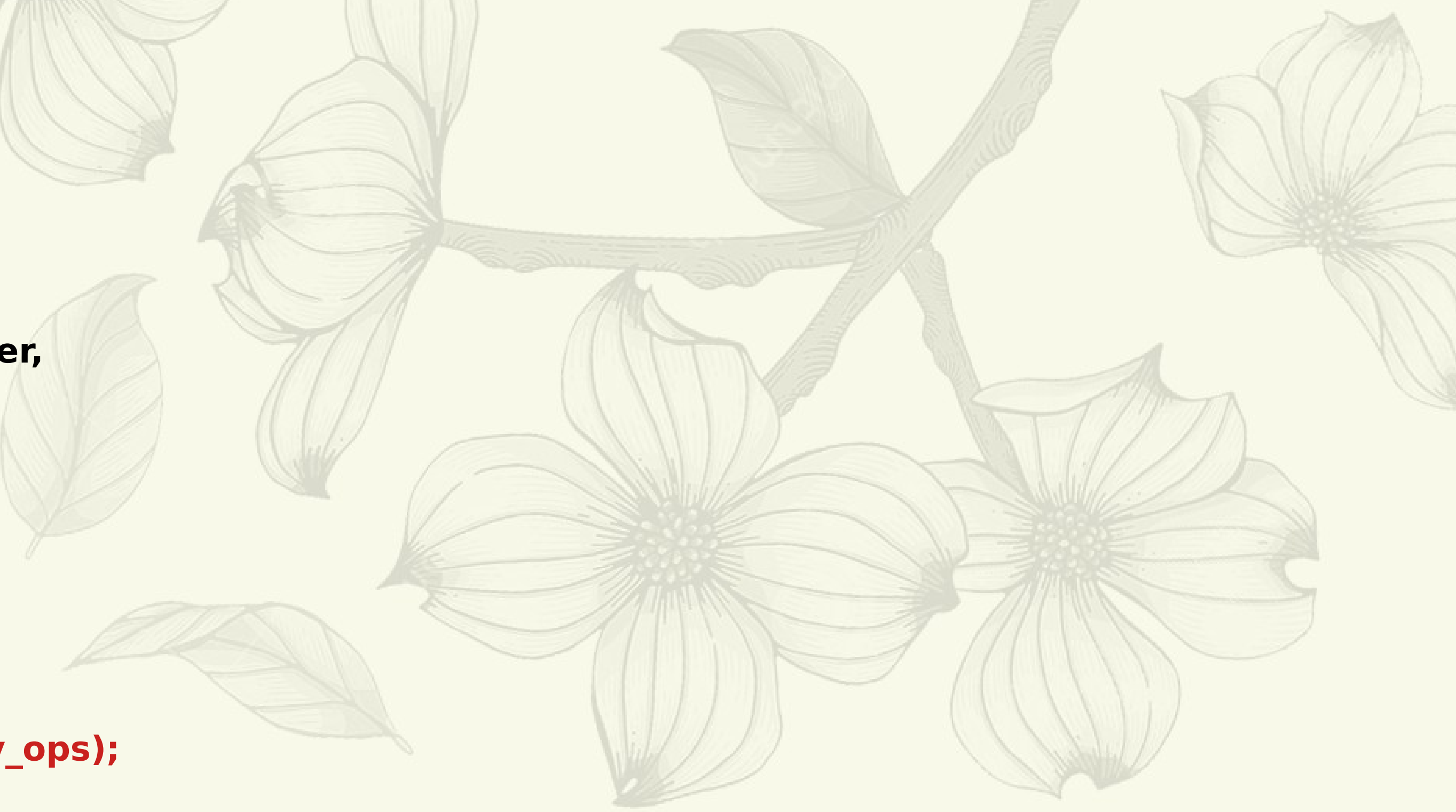

Projects Going to Use struct\_ops

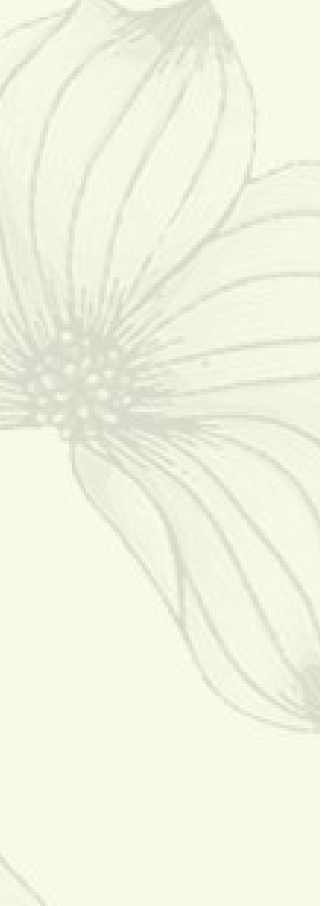

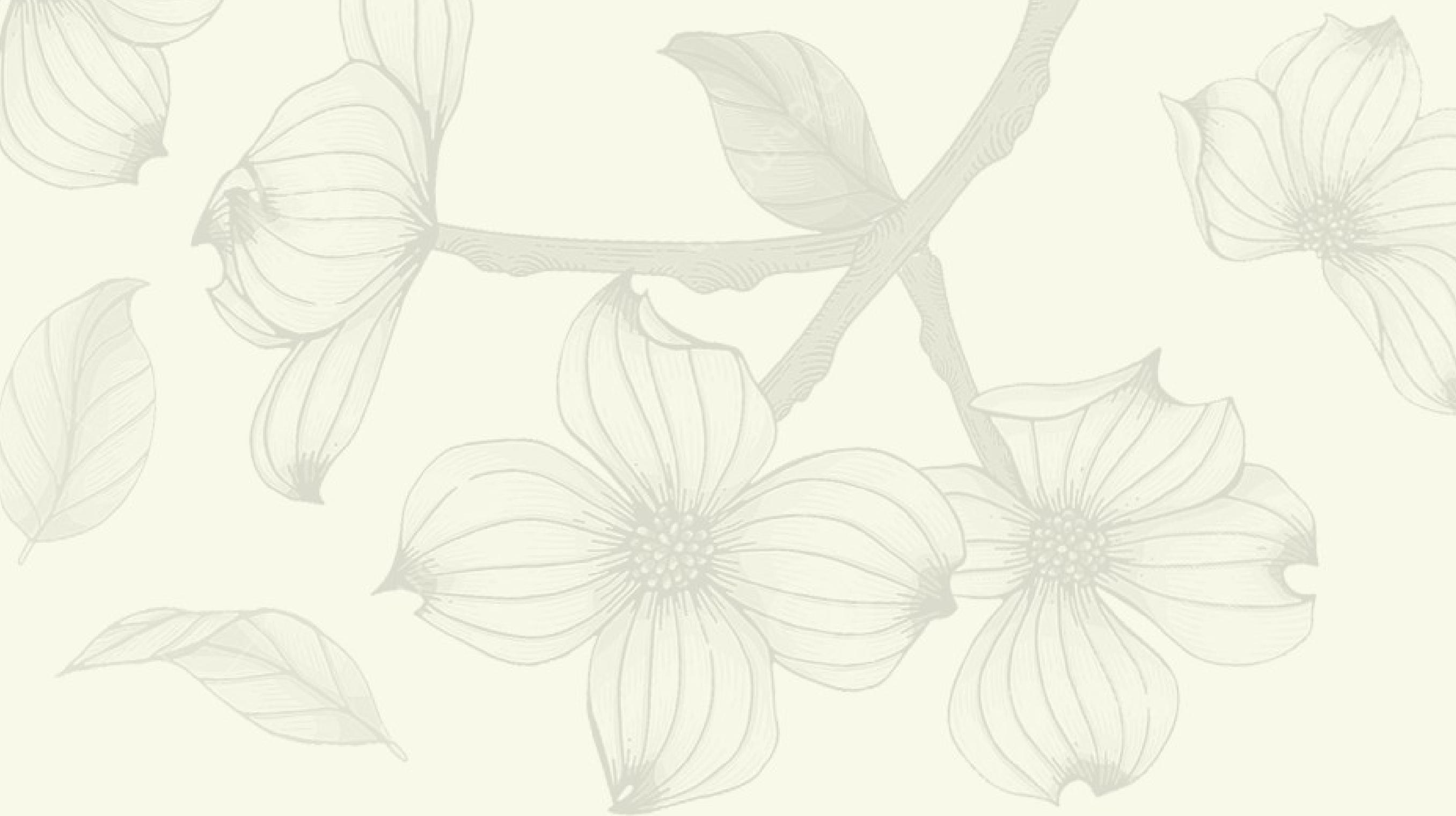

## Fuse-BPF

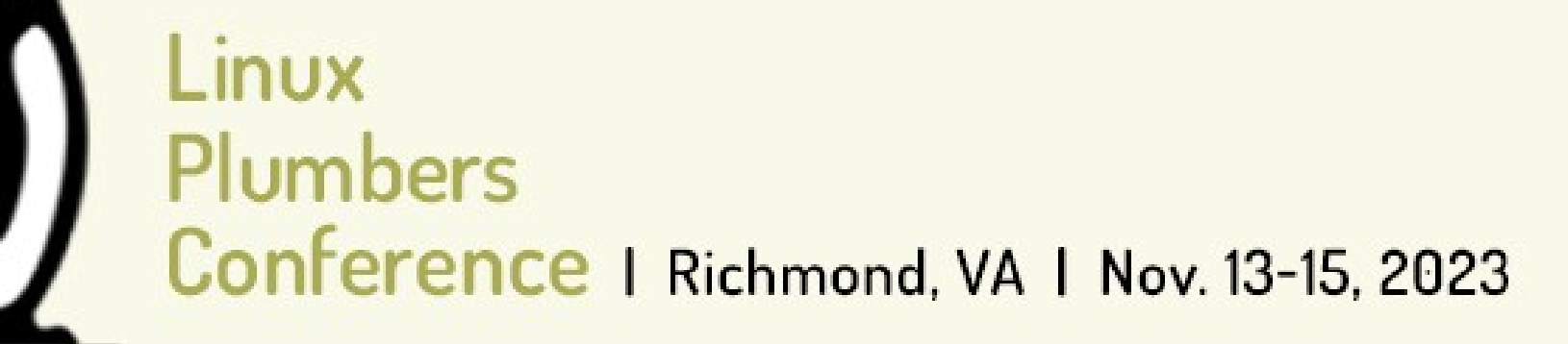

**struct fuse\_ops { uint32\_t (\*default\_filter)(const struct bpf\_fuse\_meta\_info \*meta); uint32\_t (\*open\_prefilter)(const struct bpf\_fuse\_meta\_info \*meta, struct fuse\_open\_in \*in); uint32\_t (\*open\_postfilter)(const struct bpf\_fuse\_meta\_info \*meta, const struct fuse\_open\_in \*in, struct fuse\_open\_out \*out); uint32\_t (\*opendir\_prefilter)(const struct bpf\_fuse\_meta\_info \*meta, struct fuse\_open\_in \*in); uint32\_t (\*opendir\_postfilter)(const struct bpf\_fuse\_meta\_info \*meta, const struct fuse\_open\_in \*in,** struct fuse open out \*out);

 **… char name[BPF\_FUSE\_NAME\_MAX]; };**

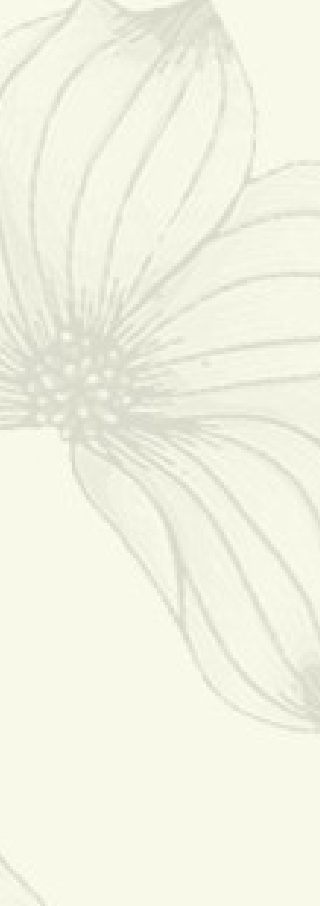

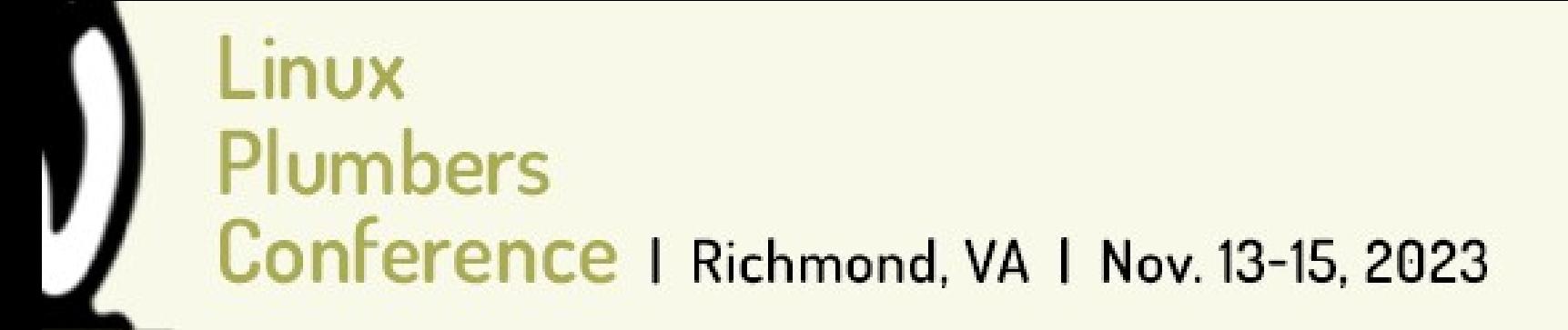

## **Classic Fuse** App /dev/fuse syscall read/write **FUSE mount** /dev/fuse -**VFS FUSE driver**

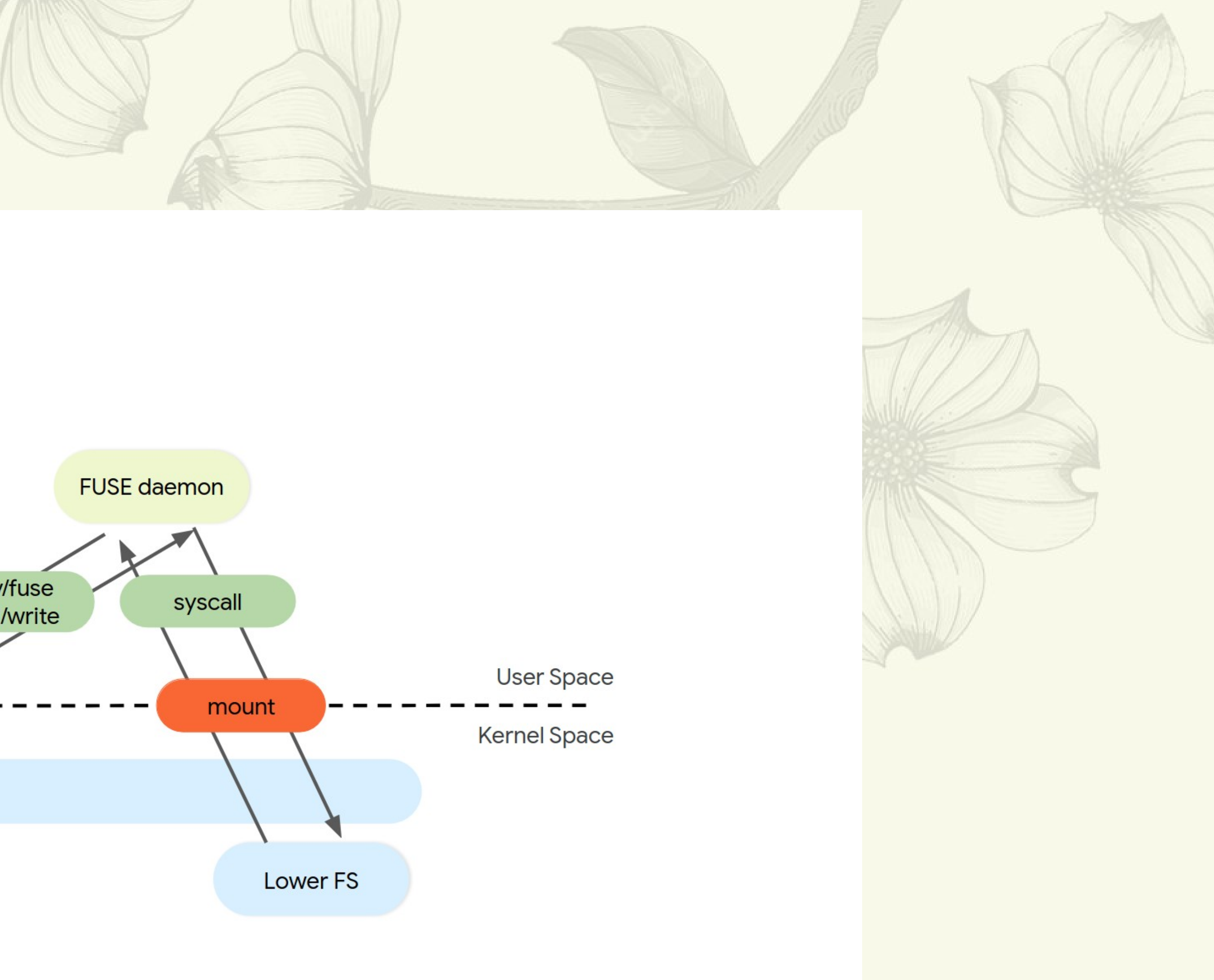

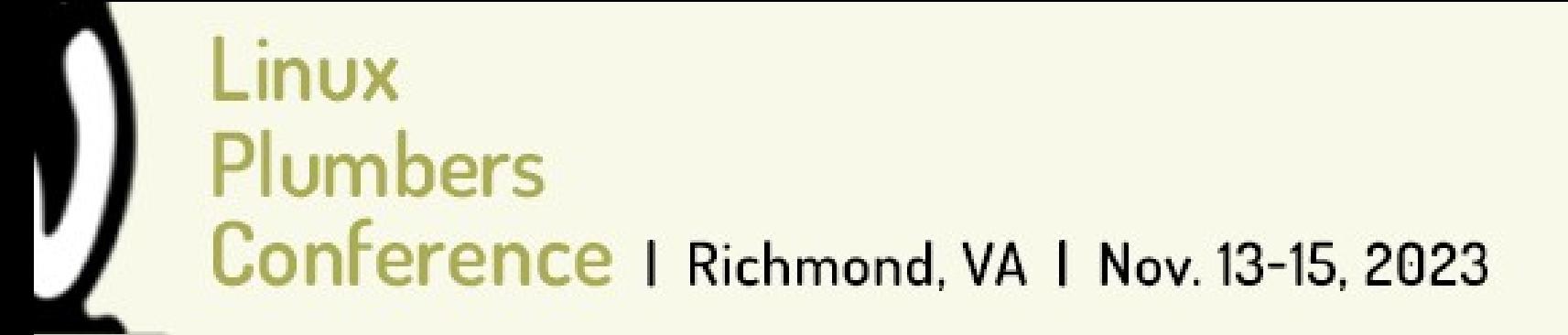

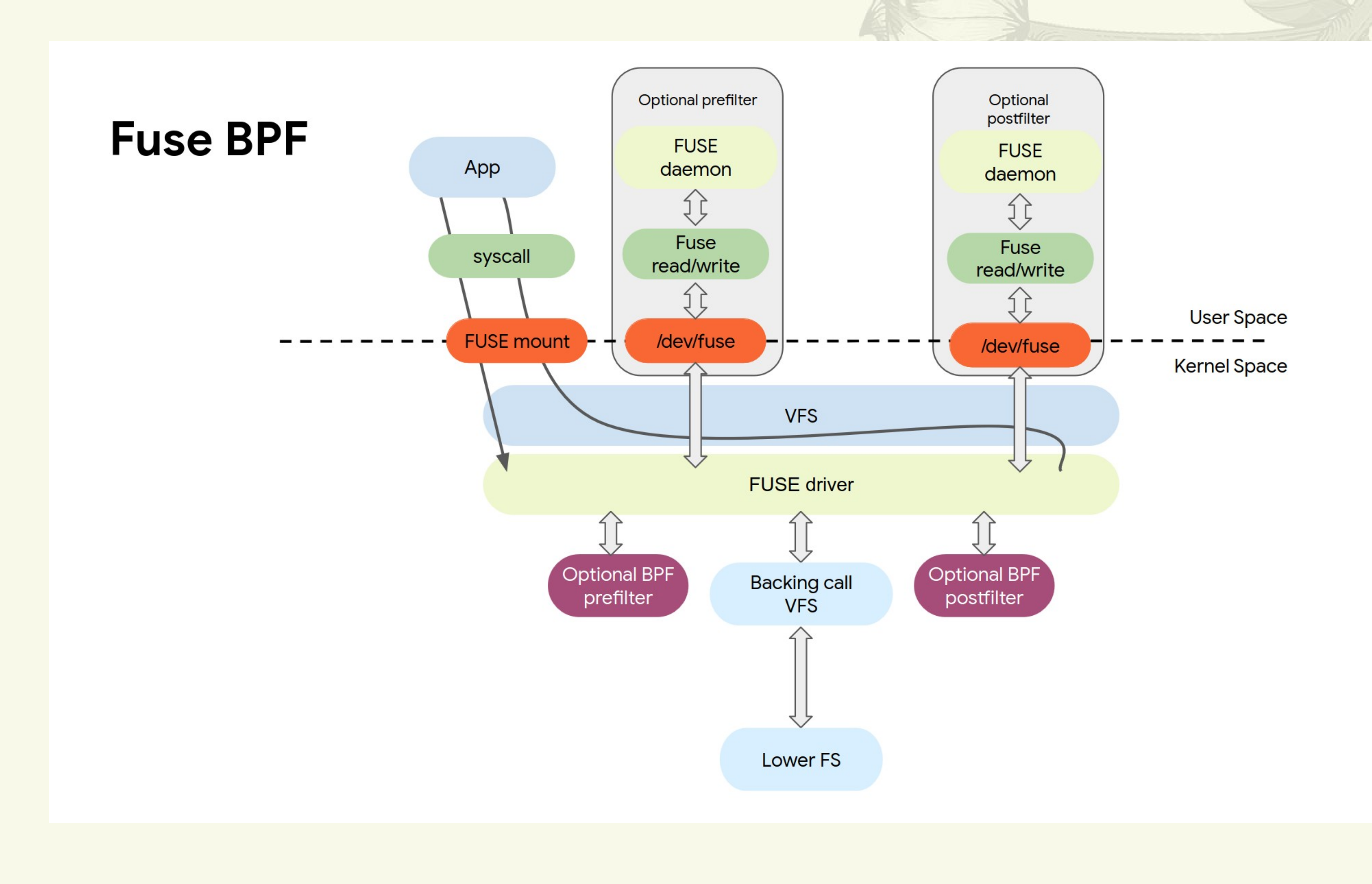

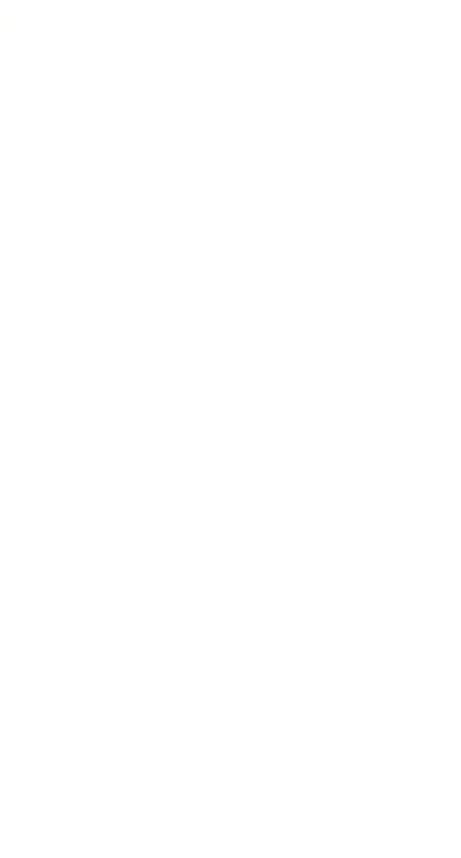

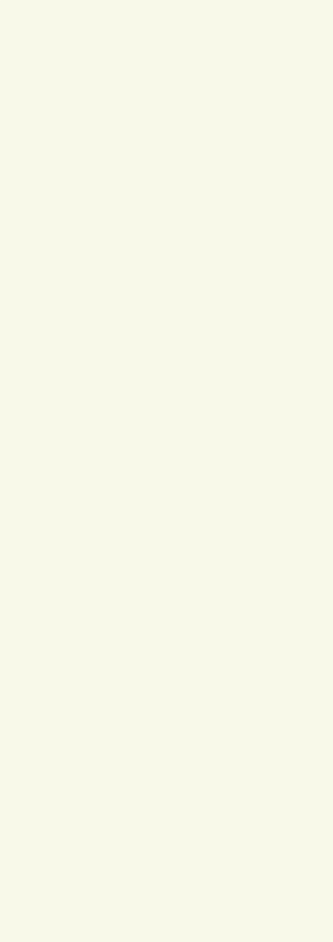

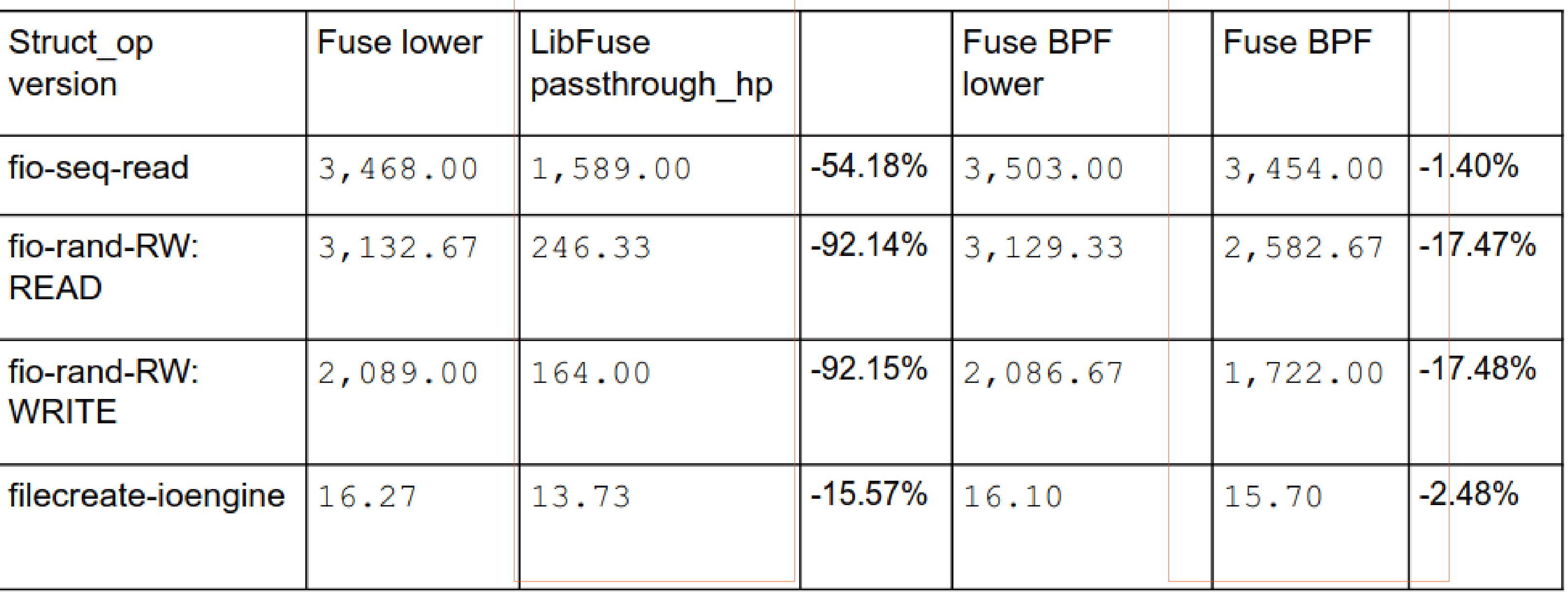

![](_page_21_Picture_2.jpeg)

![](_page_21_Picture_3.jpeg)

![](_page_22_Picture_2.jpeg)

# sched\_ext

```
s32 BPF_STRUCT_OPS(simple_init)
{
     if (!switch_partial)
          scx_bpf_switch_all();
     return 0;
}
void BPF_STRUCT_OPS(simple_enqueue, struct task_struct *p, u64 enq_flags)
{
     if (enq_flags & SCX_ENQ_LOCAL)
          scx_bpf_dispatch(p, SCX_DSQ_LOCAL, SCX_SLICE_DFL, enq_flags);
     else
          scx_bpf_dispatch(p, SCX_DSQ_GLOBAL, SCX_SLICE_DFL, enq_flags);
}
void BPF_STRUCT_OPS(simple_exit, struct scx_exit_info *ei)
{
     exit_type = ei->type;
}
SEC(".struct_ops")
struct sched_ext_ops simple_ops = {
     .enqueue = (void *)simple_enqueue,
     .init = (void *)simple_init,
    .exit = (void *) simple\_exit, .name = "simple",
```
**};**

![](_page_23_Picture_7.jpeg)

Use BPF struct\_ops

![](_page_24_Picture_3.jpeg)

![](_page_25_Picture_2.jpeg)